# neit: group

#### **TRACKING LOADS IN REAL TIME**

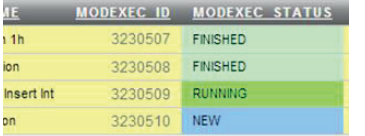

#### **DISPLAYED ERRORS IN LOADS**

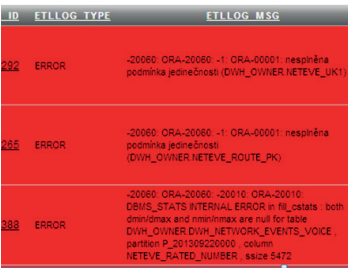

#### **DELIVERED TO THESE COM-PANIES (FOR EXAMPLE)**

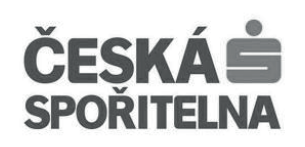

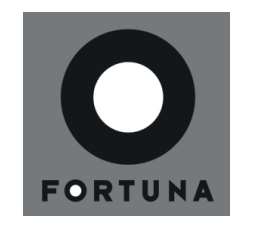

## +420 720 032 333 info.cz@neit.group Washingtonova 1624/5, 110 00 Praha 1 www.neit.cz

# ETL tools

 $\bullet$  $\bullet$  $\overline{a}$  $\sqrt{2}$  $\bigcirc$  $\bigcirc$  $\sqrt{2}$  $\bigcirc$  $\bigcirc$  $\bigcirc$  $\sqrt{2}$  $\bigcirc$  $\bullet$  $\bigcirc$  $\bullet$  $\overline{\phantom{a}}$  $\bullet$  $\overline{\phantom{0}}$  $\begin{array}{c} \begin{array}{c} \begin{array}{c} \begin{array}{c} \end{array} \end{array} \end{array} \end{array} \end{array}$  $\begin{array}{ccc} \bullet & \bullet & \bullet \\ \bullet & \bullet & \bullet \end{array}$  $\bigcirc$  $\bigcirc$  $\bullet$  $\bigcirc$  $\bigcirc$  $\bullet$  $\bullet$  $\bullet$  $\begin{array}{c} \bullet \\ \bullet \end{array}$  $\bullet$  $\bullet$  $\bullet$  $\bullet$ 

Neit ETL TOOLS is a data integration tool for ETL tasks on Oracle Database or MS SQL Server. With experience from different data warehousing projects, it has been developed targeting key ETL requirements. Thus it contains everything needed for a full-scope ETL tool.

#### **ENGINE FOR SCHEDULING AND EVALUATING ETL LOAD RUNS AND THEIR DEPENDENCIES:**

• ETL load scheduling can be done for a specific point in time, with the requirement that the dependencies between loads must be met.

- The frequency of load executions can be set arbitrarily or can be driven by an SQL function.
- ETL loads can be fully parameterized and therefore reused for similar tasks.

## **SQL PACKAGE FOR:**

- standard manipulations with dimensions (CD1/2 merge) and fact tables
- working with partitioned tables
- sending event-based emails to groups of users
- detailed logging of ETL loads and their errors
- passing variables between ETL loads
- uploading data from FTP / SAMBA / TXT / DBLINK and calling OS commands

## **THE GRAPHICAL ADMINISTRATOR INTERFACE ALLOWS:**

- selected users to run selected ETL (re)loads as needed
- the administrator to quickly identify an error and then restart/cancel the load
- view logs

 $\bullet$  $\Box$ 

 $\bigcirc$  $\bigcirc$  $\bigcirc$  $\bigcirc$  $\bullet$  $\sqrt{2}$  $\bigcirc$  $\bigcirc$ 

 $\sqrt{2}$  $\overline{\phantom{a}}$ 

• graphically represent the dependency structure between ETL loads

The main page of the admin interface contains mainly information from the logs for selected number of days with the possibility to click through to the logs. It also con- tains user management, where there it is possible to set the rights to manually run ETL loads.

# neit: group

# ETL tools

**VISUALIZATION OF DEPENDENCIES BETWEEN LOADS:**

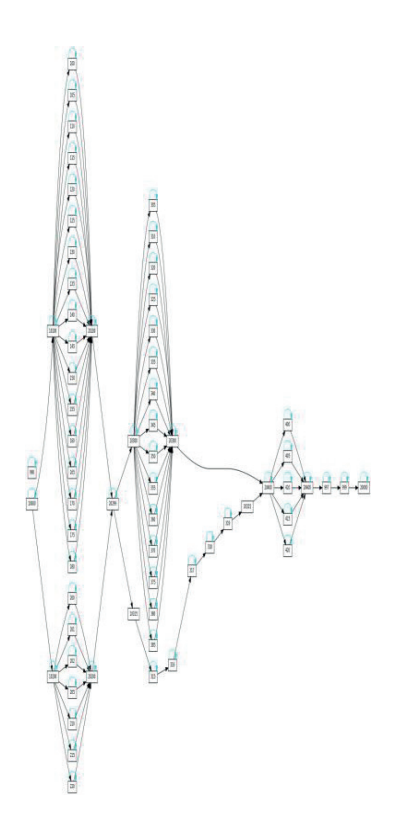

**DELIVERED TO THESE COM-PANIES (FOR EXAMPLE)**

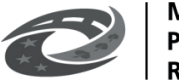

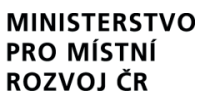

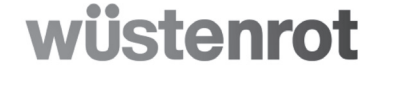

## **MAPPER**

 $\bullet$  $\begin{array}{c} \bullet \\ \bullet \end{array}$  $\bullet$  $\bullet$ 

 $\bullet$  $\bigcirc$  $\bullet$  $\begin{array}{ccc} \bullet & \bullet & \bullet \\ \bullet & \bullet & \bullet \end{array}$  $\begin{array}{c} \bullet \\ \bullet \end{array}$ 

 $\bullet$  $\bigcirc$  $\bullet$ 

 $\bullet$  $\bullet$  $\overline{\phantom{0}}$ 

 $\begin{array}{c} \bullet \\ \bullet \end{array}$ 

 $\bigcirc$ 

 $\bigcirc$ 

 $\bullet$ 

 $\bigcirc$ 

 $\bullet$  $\bullet$  $\bullet$  $\begin{array}{c} \bullet \\ \bullet \end{array}$  $\bullet$  $\bullet$  $\bullet$  $\bigcirc$  $\bullet$  $\begin{array}{c} \hline \end{array}$  $\begin{array}{c} \hline \end{array}$  $\begin{array}{ccc} \bullet & \bullet & \bullet \\ \bullet & \bullet & \bullet \end{array}$ 

 $\bigcirc$ 

 $\begin{array}{ccc} \bullet & \bullet & \bullet \\ \bullet & \bullet & \bullet \end{array}$ 

 $\begin{array}{c} \bullet \\ \bullet \end{array}$  $\bullet$ 

 $\bigcirc$  $\bigcirc$  $\begin{array}{c} \bullet \\ \bullet \end{array}$  $\bullet$  The Mapper tool is part of Neit ETL Tools and is used to write analytical information at the logical mapping level. The application is used for logical description of ETL mappings, i.e. description of transformations of source data into the target model independently of the platform.

The output of the application can be documents (PDF, XLS) that serve as documentation for the customer, but also as a basis for developers, who can use the logical description to create physical mappings (in ODI, OWB, Neit ETL Tools, etc.).

Mapper provides sufficient user comfort for mapping definition, allows importing data structures directly from the database and no longer requires manual definition of mappings source and destination columns - only selecting from "comboboxes".

The mappings are described at the column level of the target tables, the application allows selection from predefined transformation types (lookup, calculation, constant, ...) with a short description.

For a more complex description of the column mapping, the so-called BR (Business Rules) are used - usually a longer description with data from multiple source tables.

The application also runs a basic audit - who and when did the mapping last changes and also allows you to record what phase of the project the change relates to.

#### **THE MAPPER APPLICATION IS MOST COMMONLY USED FOR THE FOLLOWING TASKS:**

- approval of mapping from source data to target at the business user level
- implementation procedure for the developers of the mapping
- creation of documentation of a logical mapping

 $*$  +420 720 032 333 info.cz@neit.group Washingtonova 1624/5, 110 00 Praha 1 www.neit.cz